## LYNX Settings - API Integration

These settings can be found in the "API Integration" area of LYNX's Configuration - Settings page. Filling out these fields is the final step of configuring your [Ethos](http://knowledge25.knowledgeowl.com/help/lynx-for-ethos-integration), [Anthology](http://knowledge25.knowledgeowl.com/help/lynx-for-anthology-integration), or [Workday](http://knowledge25.knowledgeowl.com/help/lynx-for-workday-integration) connection.

## Ethos/Anthology

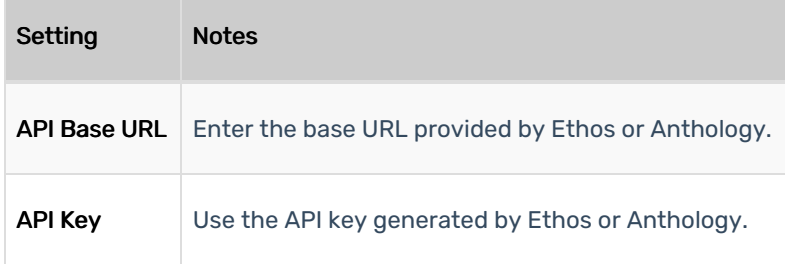

## **Workday**

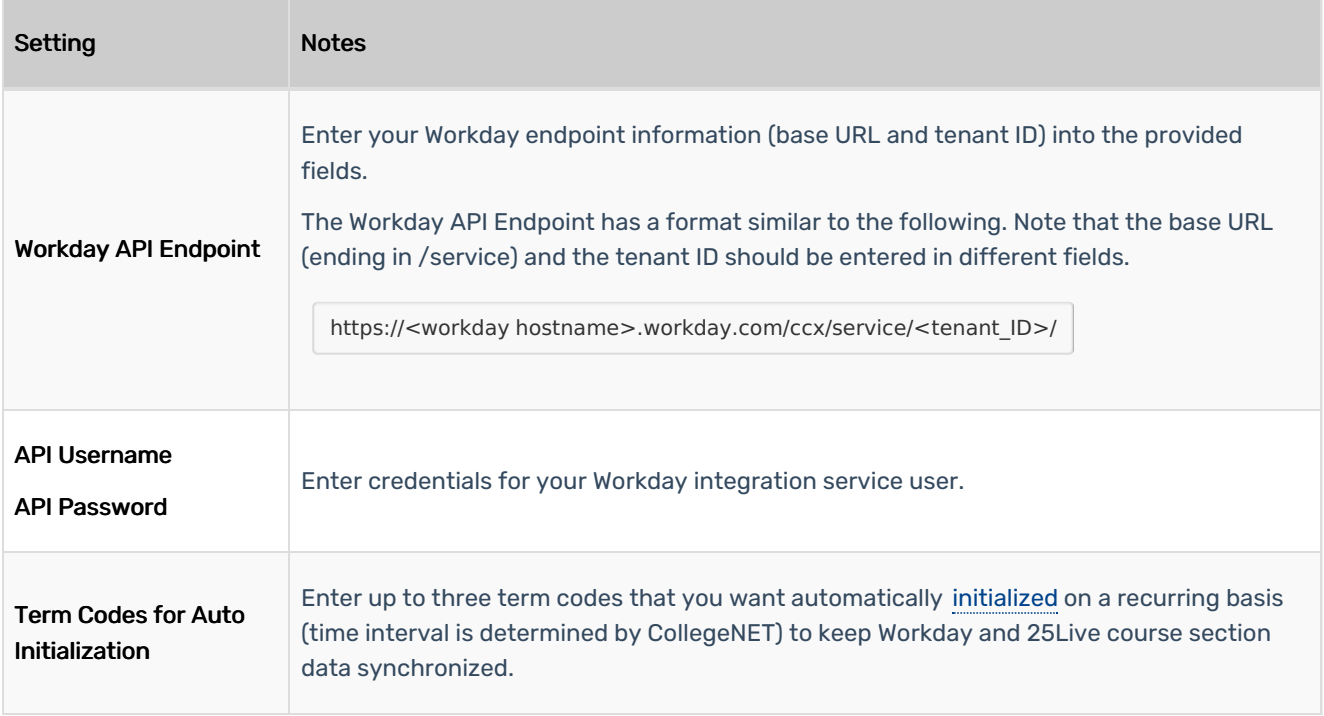

## CollegeNET Series25 Help and Customer Resources

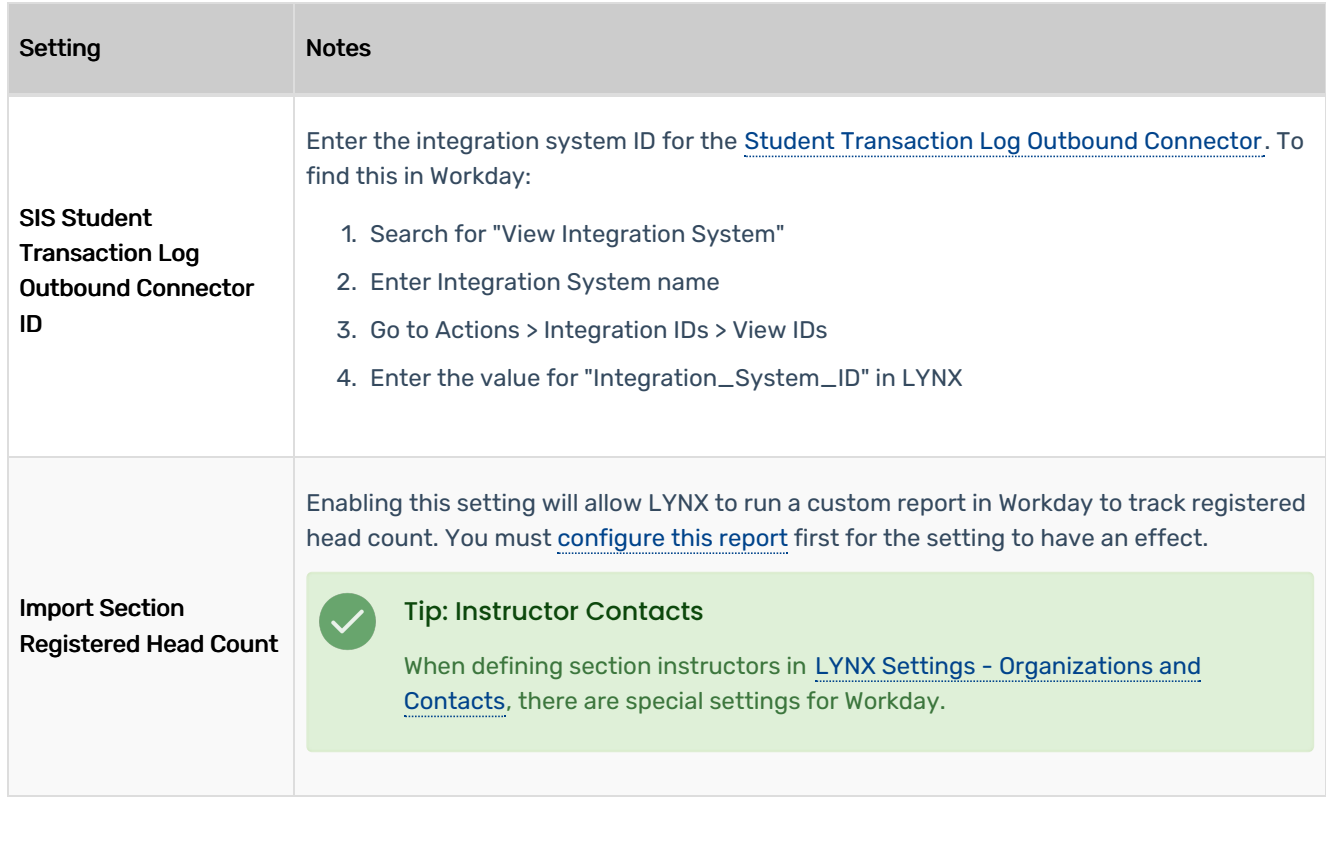